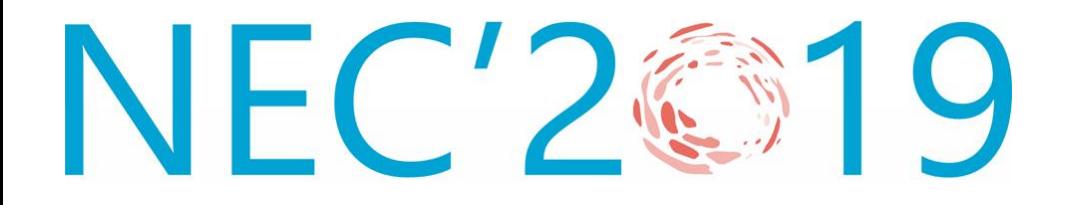

27<sup>th</sup> Symposium on Nuclear Electronics and Computing

#### The Visualization Method Pipeline for the Application to Dynamic Data Analysis

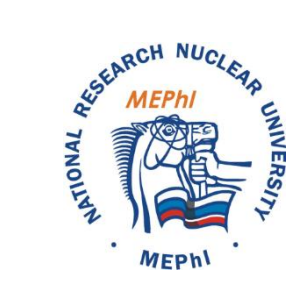

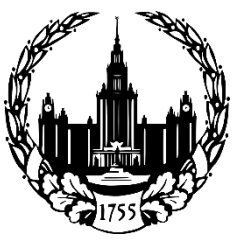

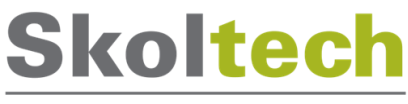

Skolkovo Institute of Science and Technology

Galkin T., Popov D., Pilyugin V., Grigorieva M. tpgalkin@mephi.ru

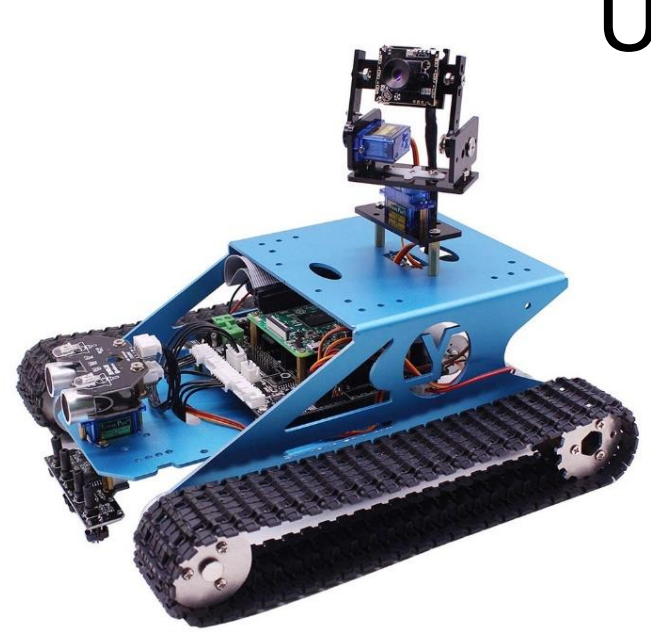

# Use-cases of dynamic data

Datasample A – technological data

**Statistics:** Features: 11 Objects: 3809 Measurements: 128 Lines of input: 480'000

Datasample B – economical data

**Statistics:**

Features: 9 Objects: 81 Measurements: 13 Lines of input: 1'000

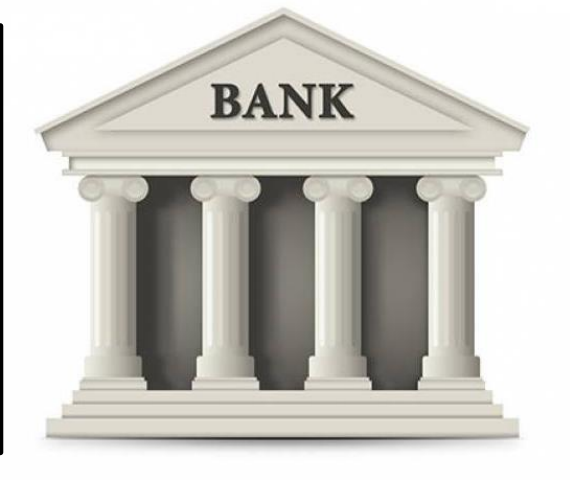

#### Nature of dynamic objects, 1/2

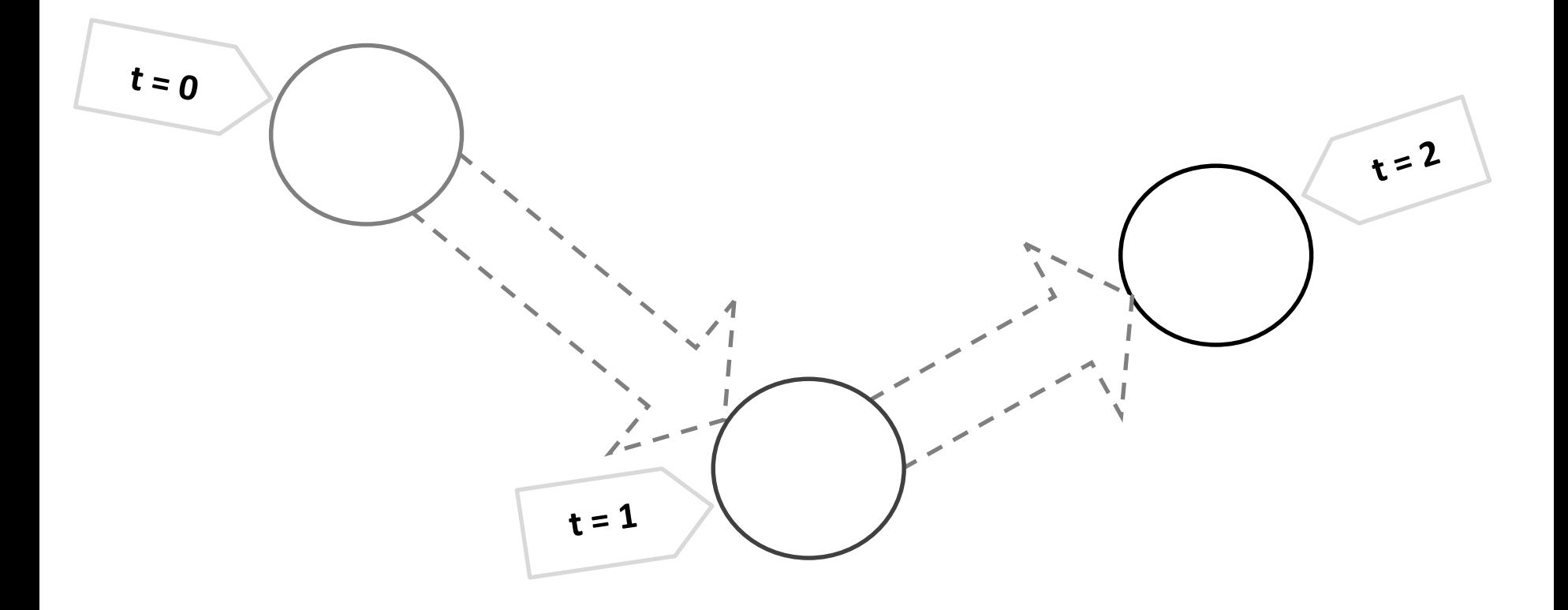

**Figure 1. Dynamic object in time**

#### Nature of dynamic objects, 2/2

| $t = 0$ |         |          | Feature 1 Feature 2                              |          | Feature n |           |
|---------|---------|----------|--------------------------------------------------|----------|-----------|-----------|
| Obj     | $t = 1$ |          | Feature 1 Feature 2<br>$\dddotsc$                |          | Feature n |           |
| Ob      |         |          | $t = 2$ Feature 1 Feature 2                      |          |           | Feature n |
|         |         | Object 1 |                                                  | $X_{12}$ | $\cdots$  | $X_{1n}$  |
|         |         | Object 2 | $\begin{aligned} x_{11} \\ x_{21} \end{aligned}$ | $X_{22}$ | $\cdots$  | $X_{2n}$  |
|         |         |          | $\cdots$                                         | $\cdots$ | $\cdots$  | $\cdots$  |
|         |         | Object m |                                                  | $X_{m2}$ | $\cdots$  |           |

**Figure 2. Data tables sample**

## Visual analysis method, 1/3

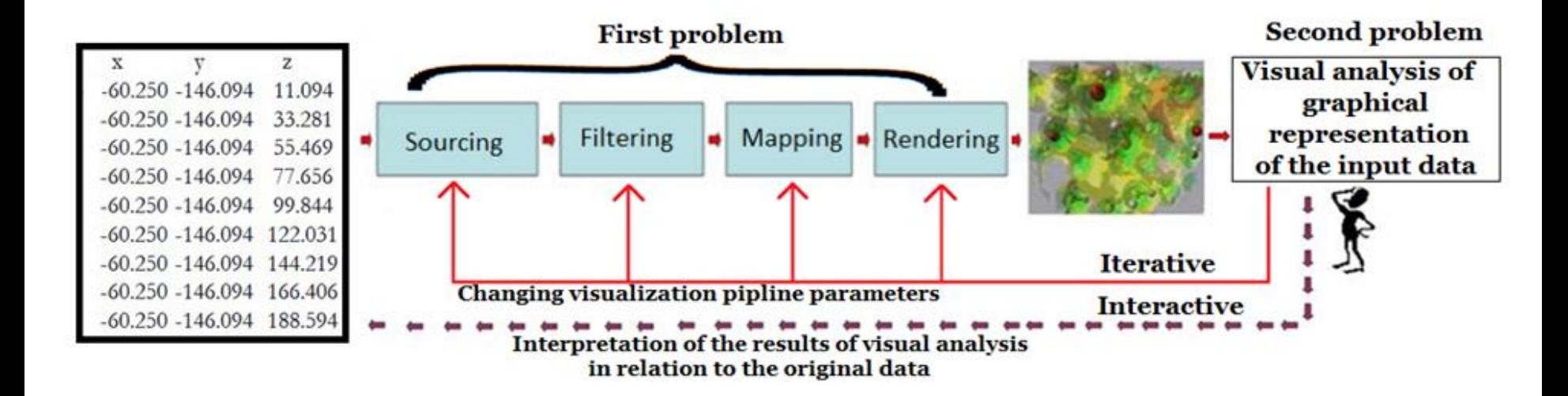

**Figure 3. Visualization pipeline**

#### Visual analysis method, 2/3

 $Cyl_{1i} = \{Red_{1i}, Green_{1i}, Blue_{1i}, Opacity_{1i}\},$ 

 $Red, Green, Blue \in [0; 255]$ 

$$
Red_{1i} = 255 \left( 1 - \frac{\rho(0,_{i})}{d_{1}} \right)
$$

$$
X = \left\{\widetilde{x_{il}}\right\}, \text{where } \widetilde{x_{il}} = \frac{x_{il}^j - \min x_{il}^j}{\max x_{il}^j - \min x_{il}^j} * 100
$$

$$
l = \overline{1, n}, i = \overline{1, m}, j = \overline{1, k}
$$

 $X = \{x_{il}^j\}$ 

 $l = \overline{1, n}, i = \overline{1, m}, j = \overline{1, k}$ 

$$
Green_{1i} = 150 \frac{\rho(0, i)}{d_1}
$$

$$
P'(t) = A_{pr}P(t)
$$
 *Bl*  
\n
$$
P'(t) = \{p'_{1}(t), p'_{2}(t), ..., p'_{i}(t), ..., p'_{m}(t)\}
$$
 *Dp*  
\n
$$
p'_{i}(t) = \{a_{1}(t), a_{2}(t), ..., a_{k}(t), ..., a_{n}(t)\}
$$
 *Opacity*  
\n
$$
a_{k}(t) = \begin{cases} 0, if \ k \notin Pr \\ a_{k}(t), else \end{cases}
$$
 *p*(i,j)

$$
Blue_{1i} = 255 \frac{\rho(0,_{i})}{d_{1}}
$$

$$
Opacity_{1i} = \begin{cases} 0, if \rho(0, i) > d_1 \\ 100, else \end{cases}
$$

$$
\rho(i,j) = \sqrt{\sum_{q=1}^{n} \left(\widetilde{x}_{iq}^{\widetilde{k}} - \widetilde{x}_{jq}^{\widetilde{k}}\right)^2}
$$

### Visual analysis method, 3/3

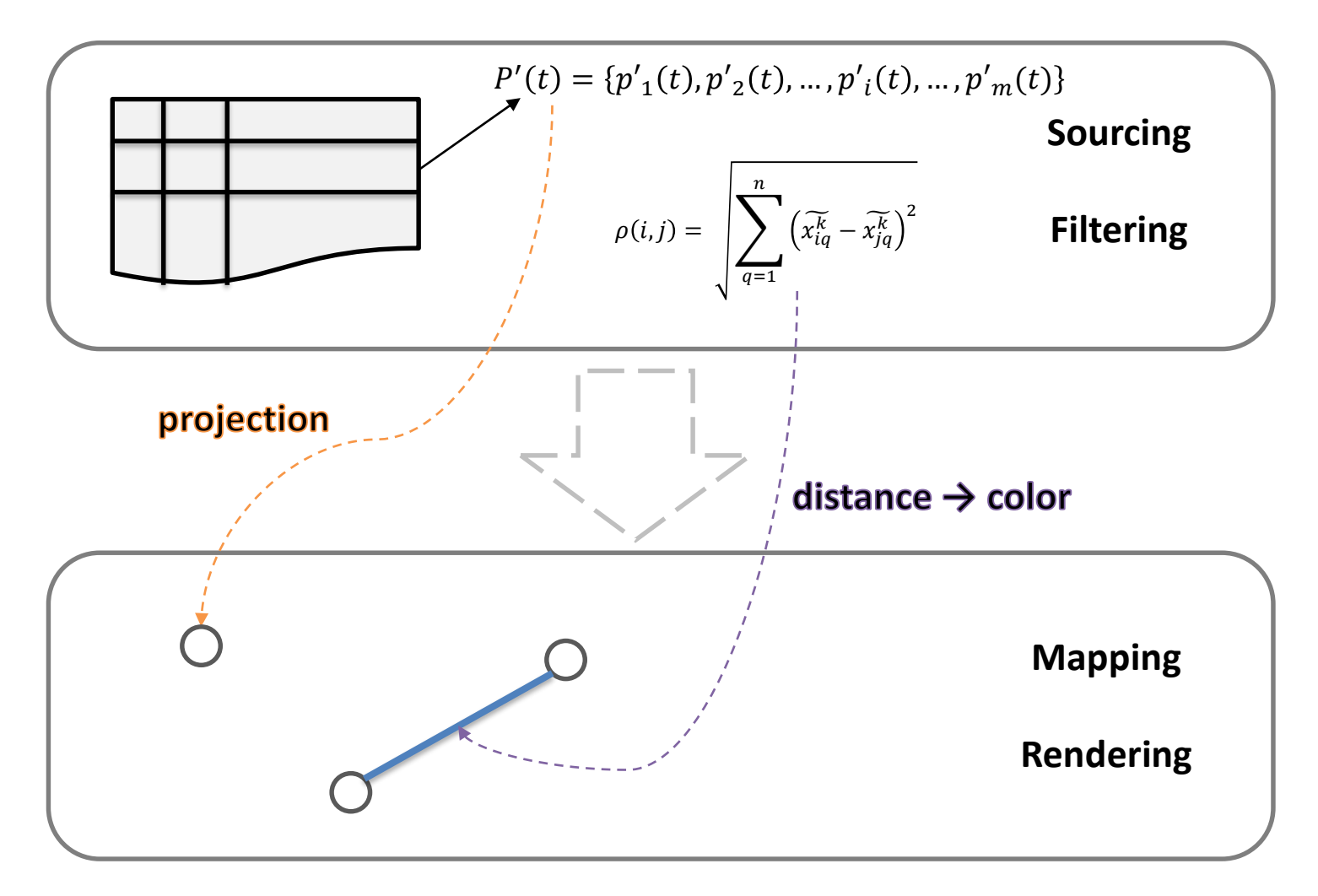

**Figure 4. Visualization pipeline**

#### Datasample A - Technological data analysis, 1/3

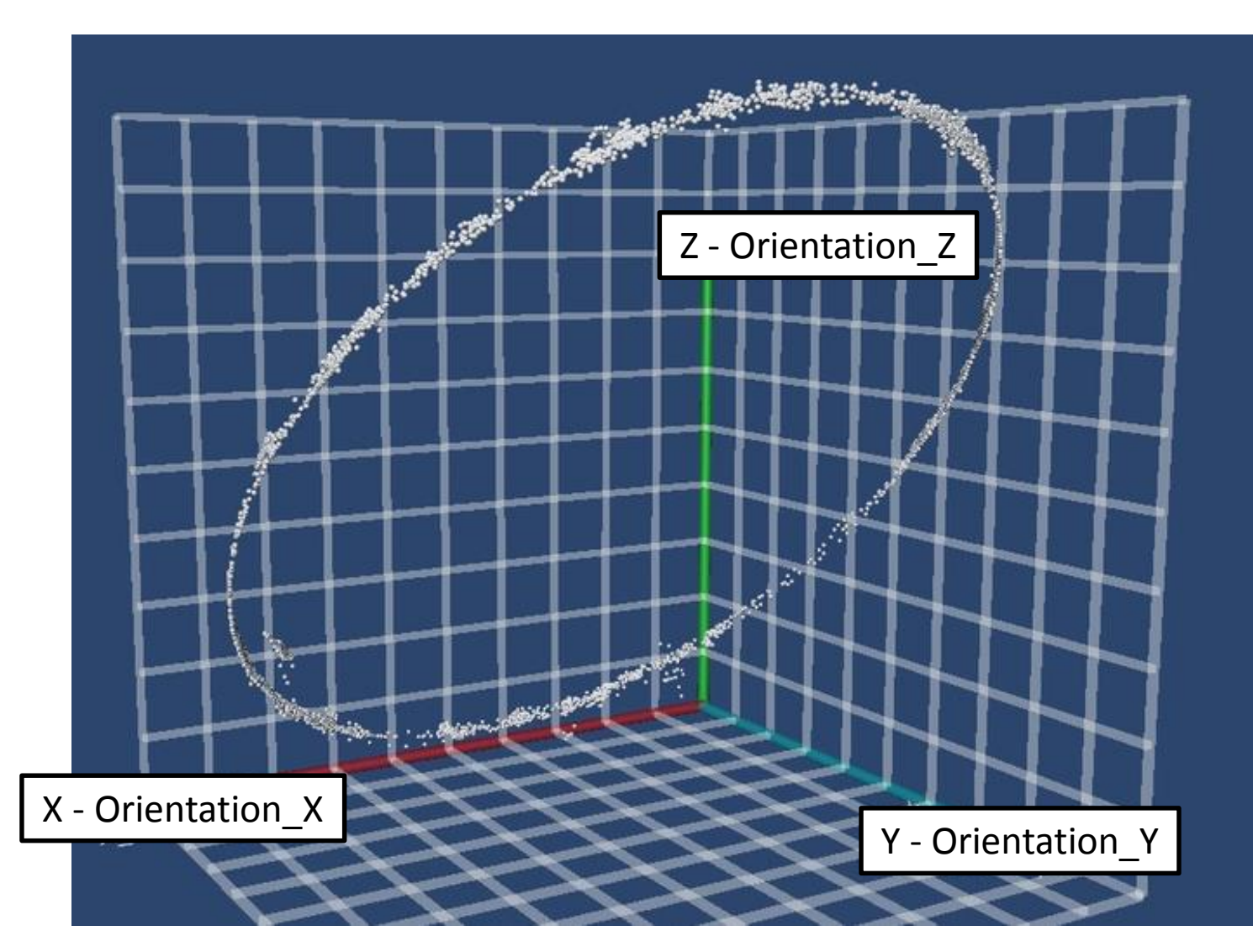

**Figure 5. Technological data visualization**

#### Datasample A - Technological data analysis, 2/3

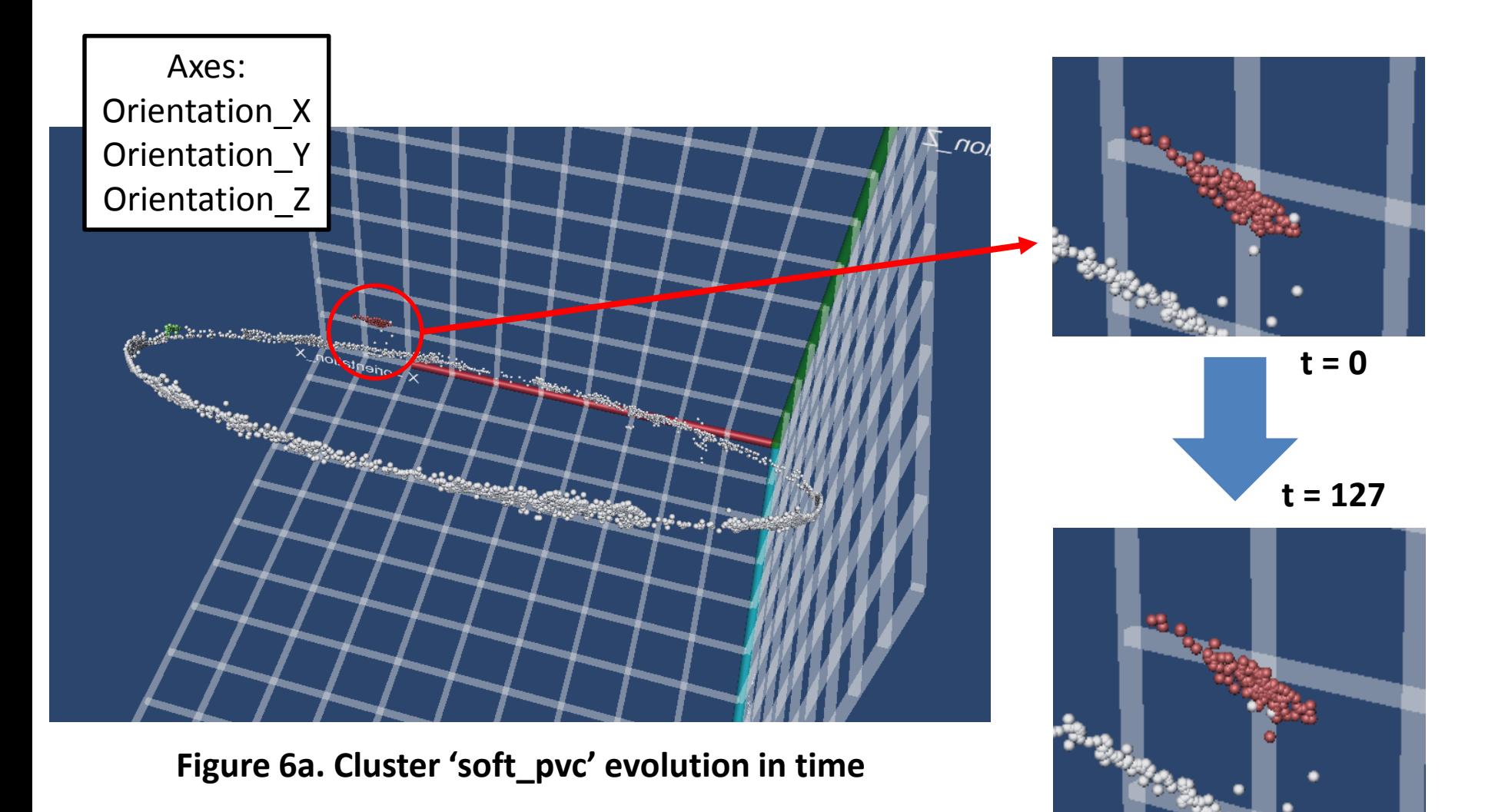

#### Datasample A - Technological data analysis, 3/3

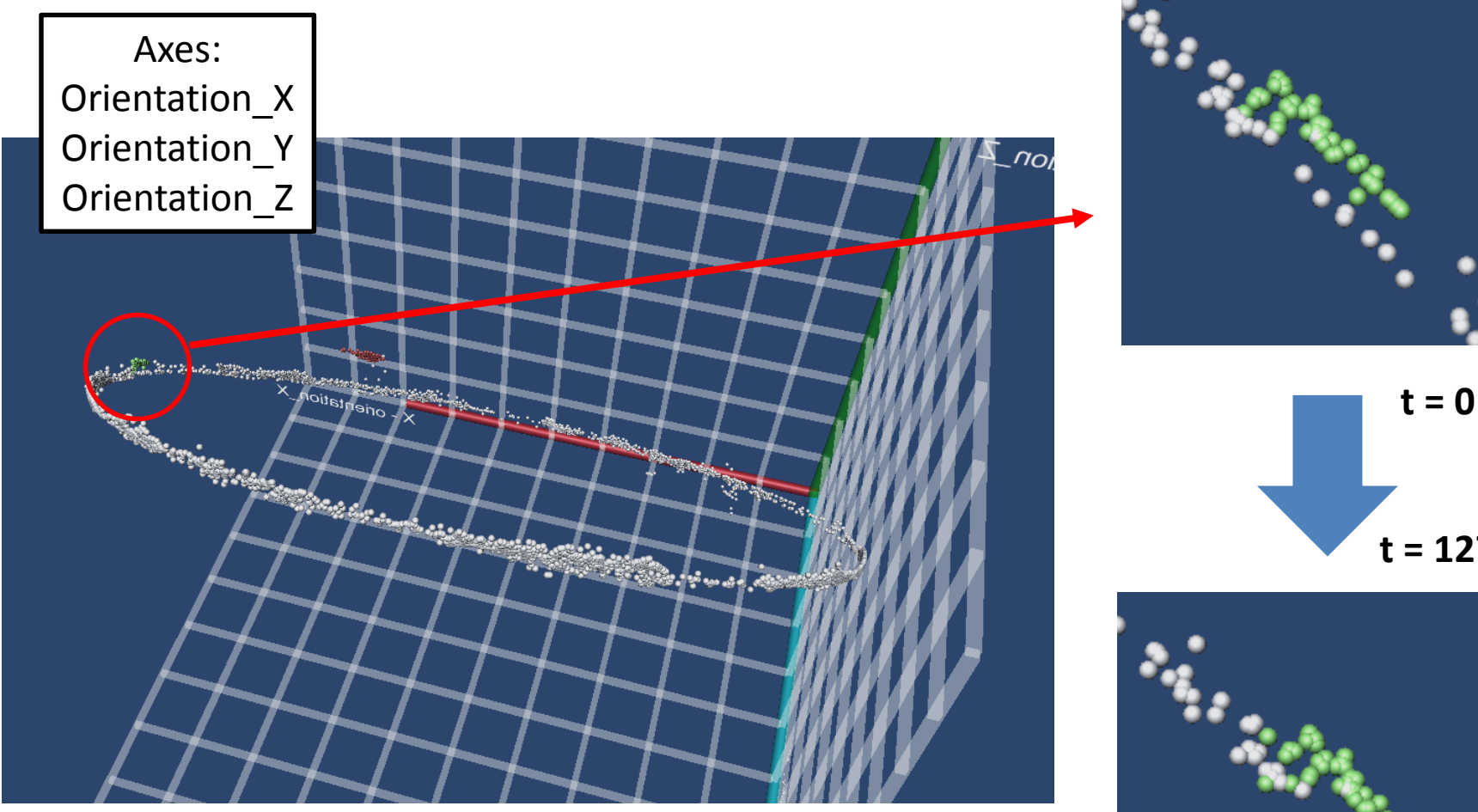

**Figure 6b. Cluster 'fine\_concrete' evolution in time** 

**t = 127**

#### Datasample B - Economical data analysis, 1/3

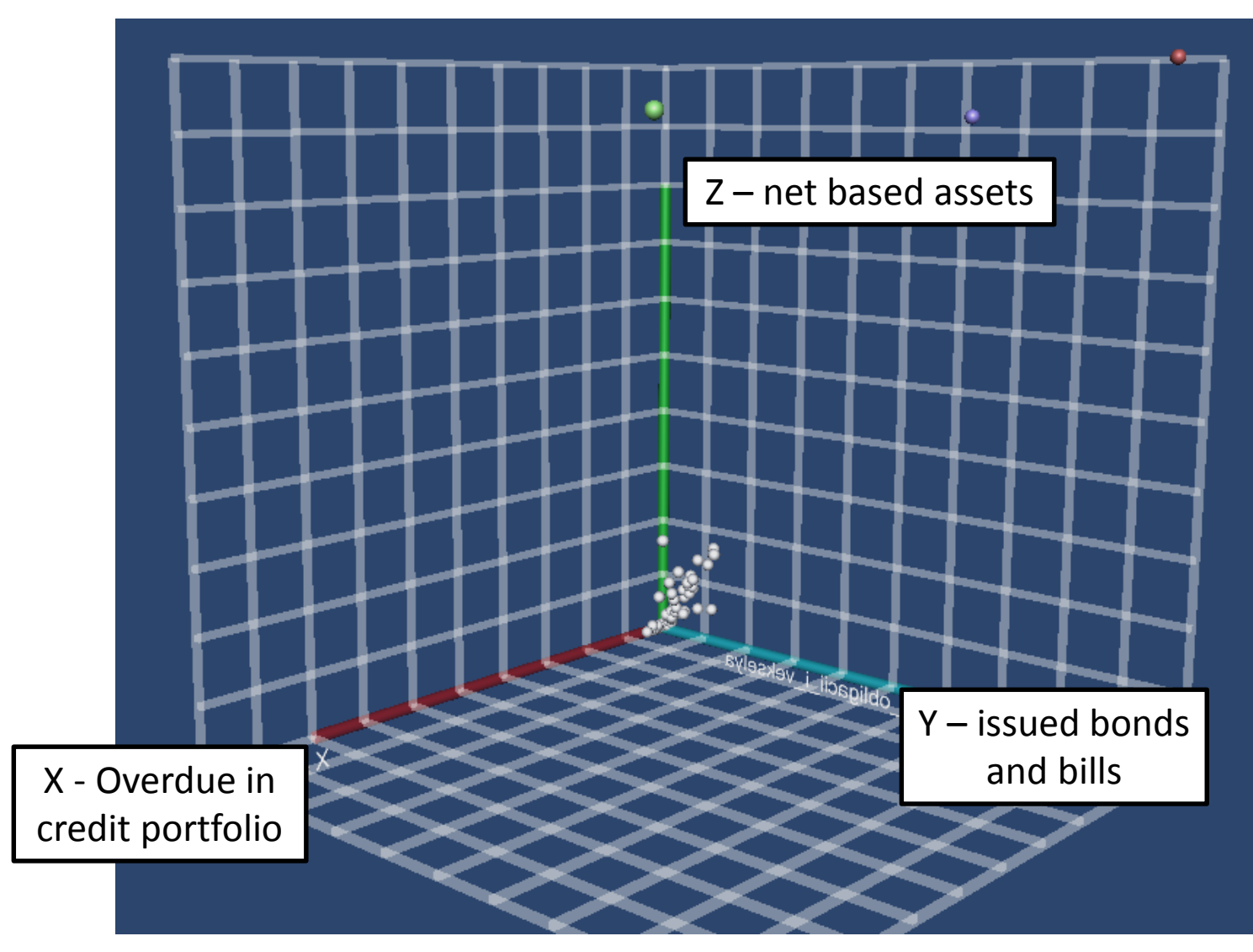

**Figure 7. Economical data visualization**

#### Datasample B - Economical data analysis, 2/3

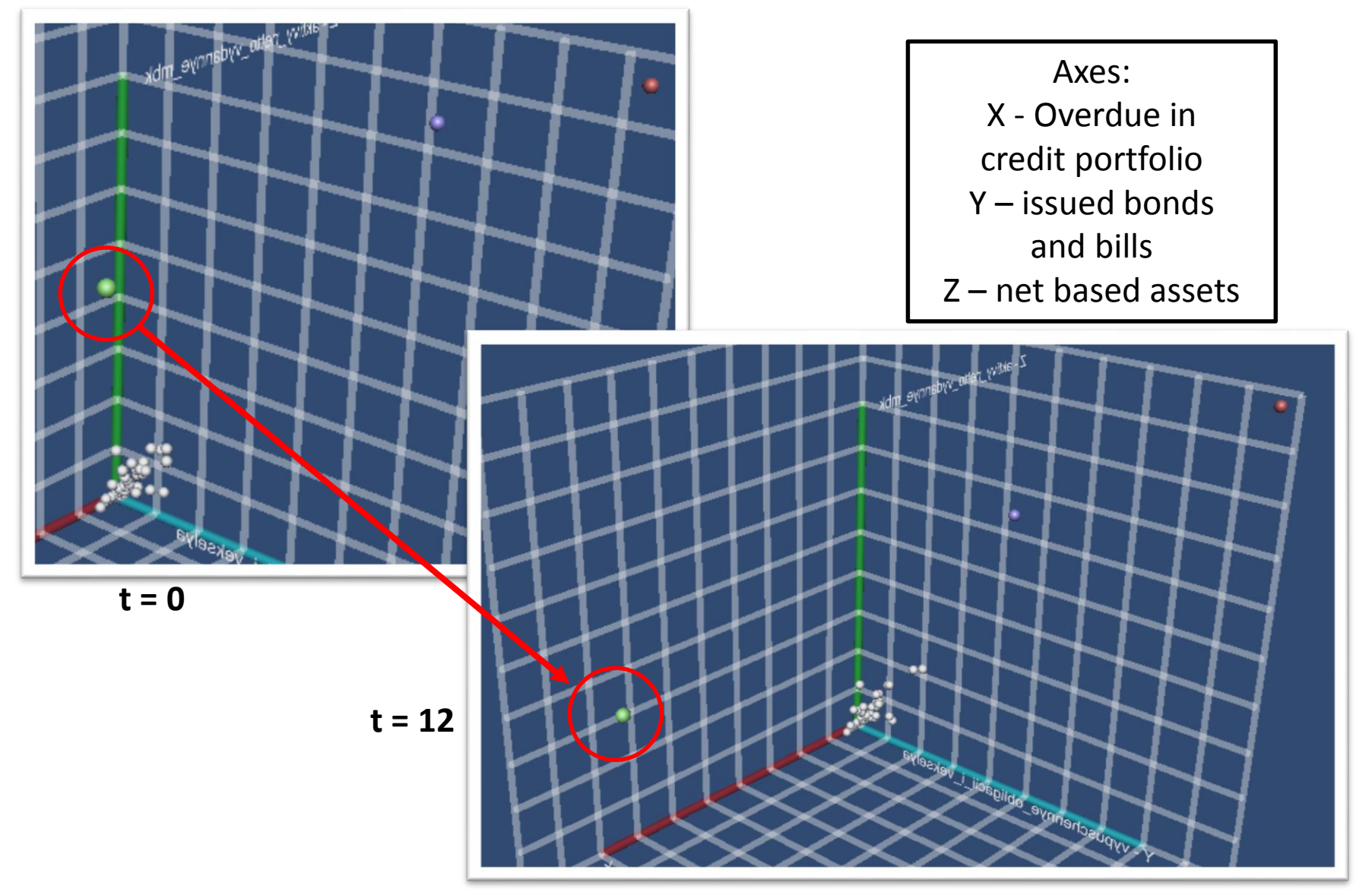

**Figure 8a. Bank ID 1000 moving over time**

#### Datasample B - Economical data analysis, 3/3

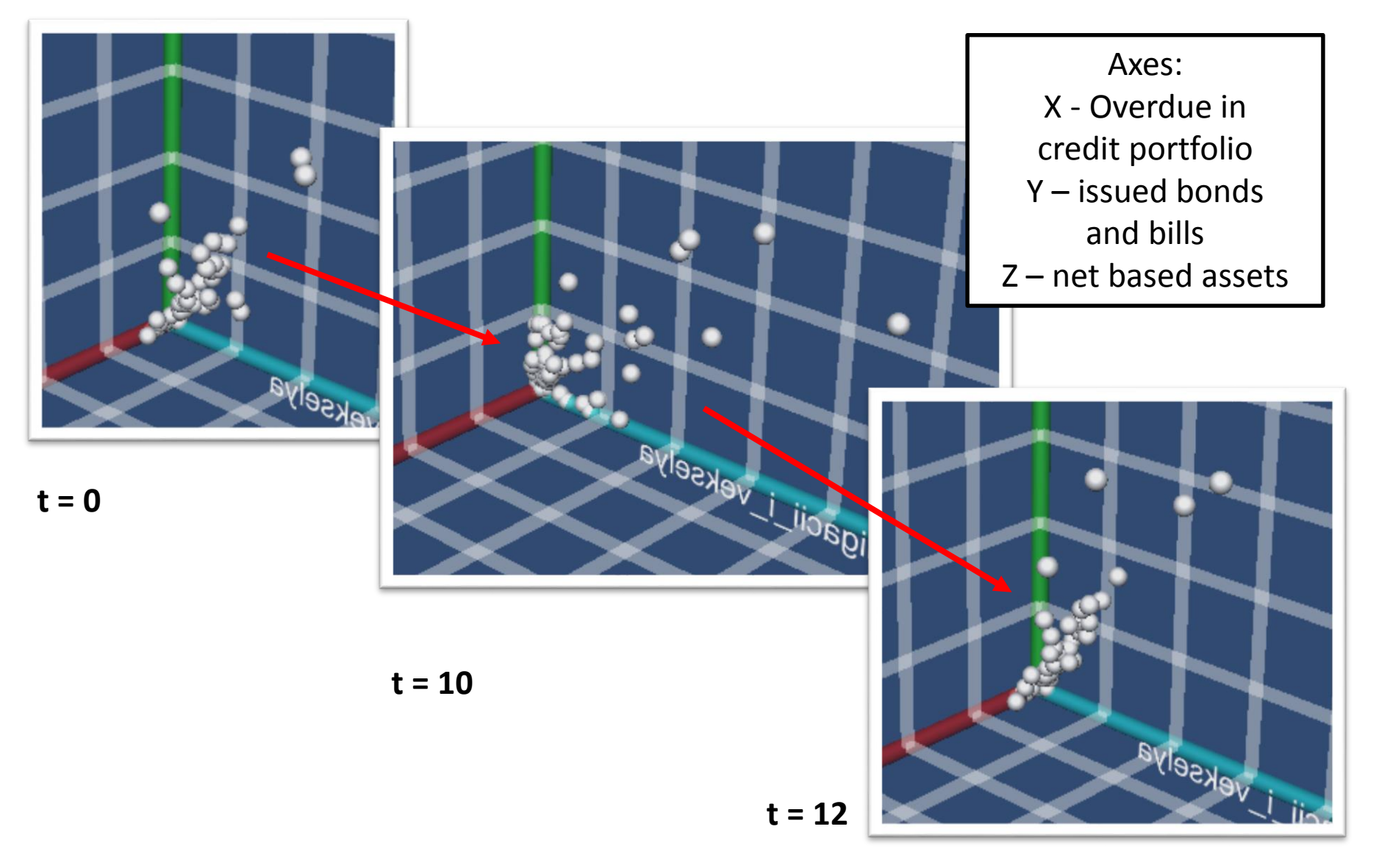

**Figure 8b. Cluster at the center transforming**

#### Application for the Nuclear Computing

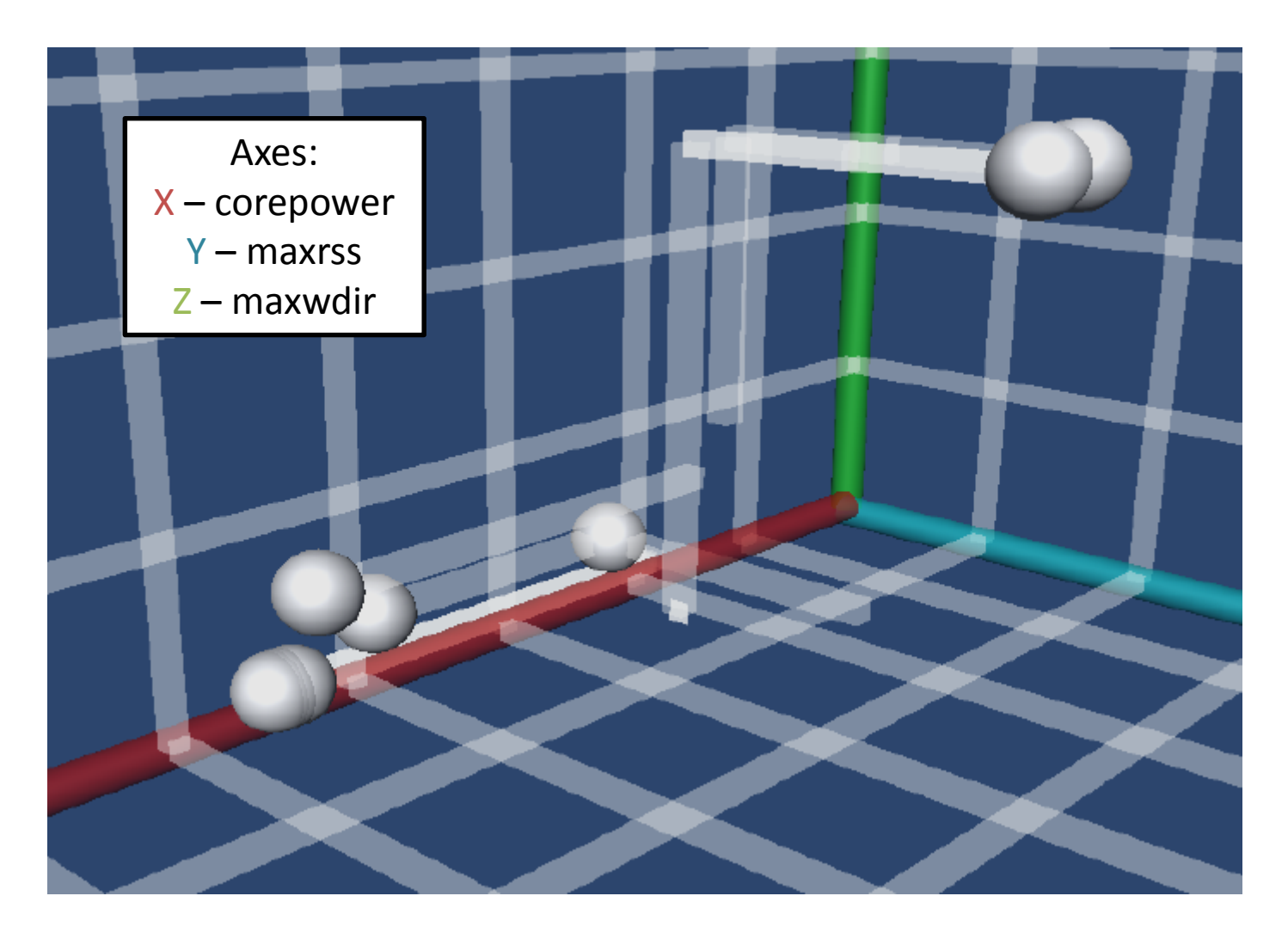

**Figure 9. ATLAS Grid Information System metadata visualization** 

## Summary and conclusion

Using the visualization pipeline, we developed:

- Interactive and iterative algorithm of data analysis
- Application for the dynamic data analysis

#### Acknowledgements

#### **This work has been supported by the RSCF grant No. 18-71-10003.**

#### Backup slides

#### Program development

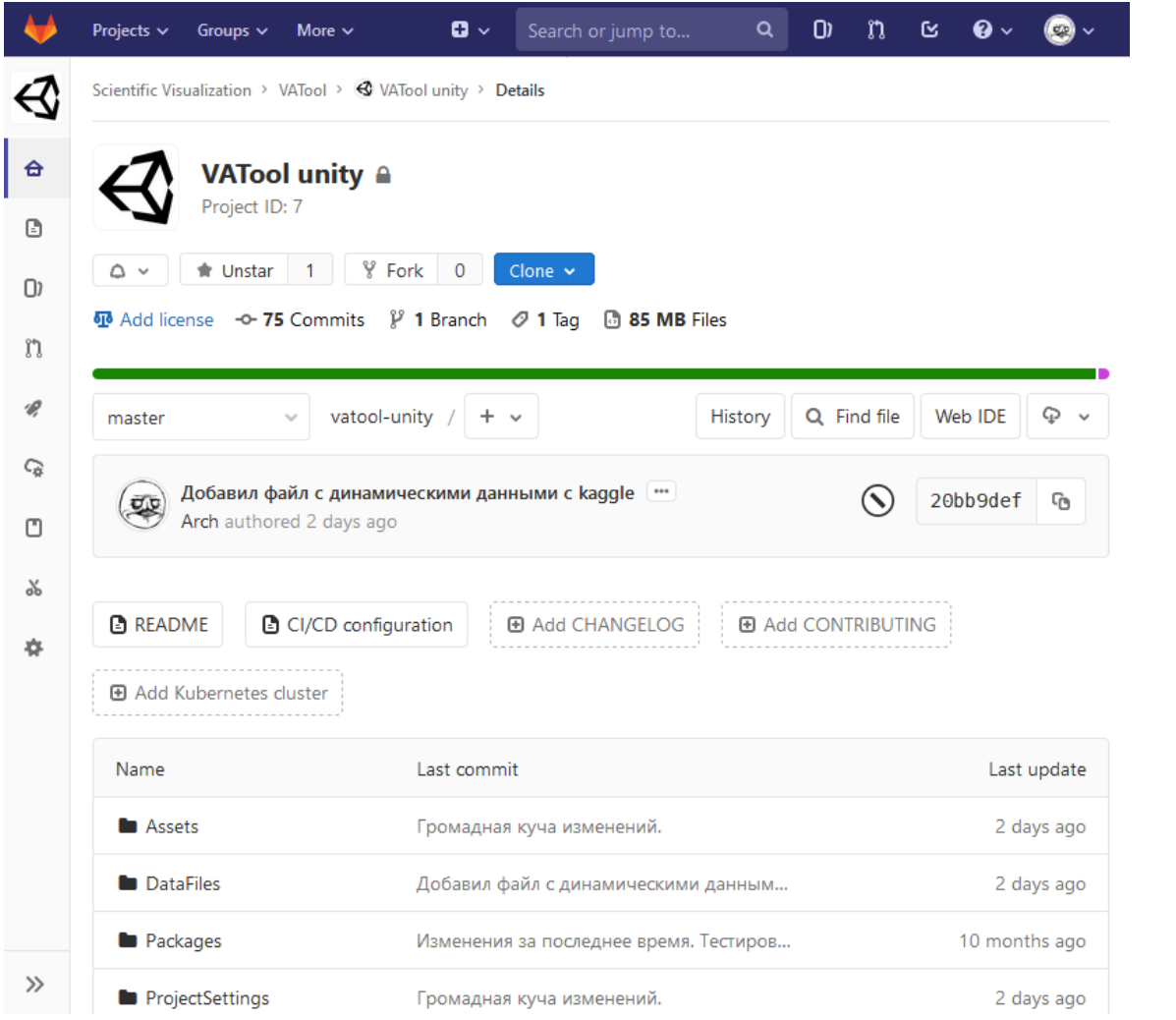

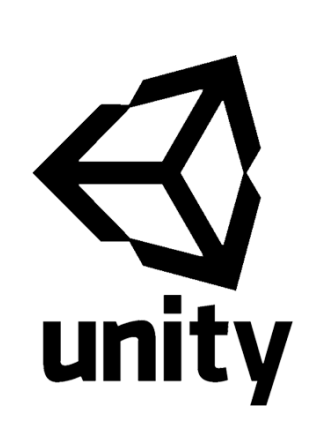

#### **Figure A. Gitlab page**